# **betpix nacional**

- 1. betpix nacional
- 2. betpix nacional :arbety.com games
- 3. betpix nacional :qual melhor sportingbet ou bet365

# **betpix nacional**

#### Resumo:

**betpix nacional : Bem-vindo ao mundo das apostas em condlight.com.br! Inscreva-se agora e ganhe um bônus emocionante para começar a ganhar!**  contente:

# **Guia de Retirada no Sportingbet: ConsultePasso a Passo**

#### O**Sportingbet**, uma subsidiária da London Stock Exchange, permite que

os seus usuários retirem seus ganhos através de vários métodos. Neste

artigo, veremos um guia rápido e simples de como fazer uma retirada no

Sportingbet. (Nota: certifique-se de que betpix nacional conta no Sportingbet esteja verificada)

- 1. **Passo 1:**Faça login em betpix nacional betpix nacional conta no Sportingbet.
- 2. **Passo 2:**Navegue para Caixa e clique em**Retirada**.
- 3. **Passo 3:**Escolha a opção de**Retirada** e clique no logotipo/ícone**EFT** .
- 4. **Passo 4:**Insira o valor desejado receber do Sportingbet

#### **Métodos de Retirada**

● Pix: Alguns dos cassinos online aceitam**Pix**,

● e-wallets: Outros métodos incluem vários billeteras e- Wallets, como o**Skrill** e o**Neteller**. **Tempos médios de trânsito**

- Efeitos imediatos:**PiX**
- Poucas horas**: e-wallets**
- Três a cinco dias úteis para a maioria dosoutros métodos de cartões decrédito ou transferência bancária

Quando for solicitar o retiro, um fator importante a ser levado

- Transferências bancárias internacionais
- Saídas em betpix nacional moedas diferentes do
- Operação com cartão de crédito

Podem incorrer em betpix nacional taxas de transação. De acordo com a FAQ do Sport British, não há taxas em betpix nacional operações de retirada relacionadas à atividade de **jogo**(excluindo transferências bancárias internacionais e operações com cartão de crédito ou retiros em betpix nacional moedas diferentes da moeda local

#### DoSportingbet). Recomenda-se à direita **Esperemos ter ajudado com este guia rápido! Nos certificamos de manter o nossoabaixo postado no sítio mais à data. Enquanto isso, venha voltar maisregularmente para conteúdo mais importante** [super bet 888](https://www.dimen.com.br/super-bet-888-2024-06-25-id-47087.html)

A Bet365 está disponível para jogadores nos Estados Unidos com 21 anos ou mais (18+ em { betpix nacional Kentucky). Atualmente,.A Bet365 é legal e acessível em { betpix nacional nove estados, incluindo Arizona. Colorado de Nova Jersey ( Indiana), Iowa Louisiana. Os residentes desses estados podem desfrutar dos serviços oferecidos por Bet365.

O casino ao vivo é onde os usuários vão tirar o máximo proveito da bet365. experiência experiência. O cassino dabet365 tem todas as opções que seus rivais têm e mais, estão disponíveis 24 horas por dia - 7 dias Por semana! Existem cerca de 20 mesaS para blackjack abertas em { betpix nacional diferentes vezes.

# **betpix nacional :arbety.com games**

# **Como Jogar o Jogo Aviator no 1xBet e Ganhar Reais Brasileiros**

Para apostar no jogo Aviator e ter a oportunidade de ganhar dinheiro real, você precisará se cadastrar em betpix nacional um casino online confiável e fazer um depósito em betpix nacional betpix nacional conta bancária pessoal.

Após ter concluído esses primeiros passos, você poderá começar a fazer suas jogadas com confiança.

O Aviator é um dos jogos de queda favoritos disponíveis para os jogadores no 1xBet. O jogo gira em betpix nacional torno de um avião virtual que voa pela tela e ao longo do tempo que ele permanece voando antes de cair.

A fim de começar a jogar, é simples e fácil de entender, o que o torna o favorito de muitos jogadores no site.

- Cadastre-se em betpix nacional um cassino online reconhecido
- Faça um depósito em betpix nacional betpix nacional conta pessoal
- Experimente o jogo Aviator e tente betpix nacional sorte

Se você deseja saber mais sobre como jogar Aviator no 1xBet, há recursos em betpix nacional diferentes blogs e artigos que lhe darão todo o conhecimento necessário para ingressar nesse mundo empolgante do jogo Aviador.

Não hesite em betpix nacional explorar e aprender mais, afinal isso pode aumentar suas chances de ganhar dinheiro real.

O jogo Aviator no 1xBet tem simplicidade como seu diferencial. Além disso, pode ser encontrado em betpix nacional português brasileiro, atendendo assim às necessidades e preferências do público brasileiro. Outra vantagem é a facilidade de fazer seu primeiro depósito, já que o site dispõe de diferentes tipos e opções de pagamento convenientes e confiáveis para transferência de verba. Além disso, não esqueça: os usuários do celular também podem fazer parte desse fantasticado mundo dos jogos online, acessando o portal do cassino via suas próprias plataformas em betpix nacional smartphones ou tablets. Nada nos impede de usufruirmos dessa dinâmica nem onde estivermos ou a que horas sejam. Prepare-se e dê em betpix nacional voo! Tome o seu lugar e tente aumentar seu saldo, vestido da comodidade de jogar em betpix nacional betpix nacional própria residência ou no confortável lugar que desejar. Relacionado ao Aviator no 1xBet, vale destacar aqui outros três jogos equivalente em betpix nacional emoção, diversão e confiabilidade. São eles: Jet X, Mines e Teen Pati. O Jet X. assim como o Aviatoria, mostra um avião em betpix nacional pleno voo, cujo objetivo maior é juntarmos a todo momento as nossas apostas. Em relação a apostas, divulgamos que o usuário interessou colocar dinheiro, podendo ser da seguinte forma: em betpix nacional seu própri

### **Como fazer o download e instalar a bet365 no seu dispositivo no Brasil**

A bet365 é uma das casas de apostas esportivas mais populares do mundo, e está disponível

para download e instalação no Brasil. Neste artigo, você vai aprender como fazer o download e instalar a bet365 no seu dispositivo de forma fácil e rápida.

### **Passo 1: Baixe o aplicativo bet365**

Para começar, você precisa fazer o download do aplicativo bet365 no seu dispositivo. Abra o seu navegador e acesse o site oficial da bet365 em betpix nacional {w}. Clique no botão "Baixar" e escolha o aplicativo que corresponde ao seu dispositivo.

- Se você estiver usando um dispositivo Android, escolha o aplicativo "bet365 para Android" e clique em betpix nacional "Baixar".
- Se você estiver usando um dispositivo iOS, escolha o aplicativo "bet365 para iOS" e clique em betpix nacional "Baixar no App Store".

Depois de fazer o download, clique no arquivo baixado para iniciar a instalação.

#### **Passo 2: Instale o aplicativo bet365**

Após o download, você pode instalar o aplicativo bet365 seguindo as instruções abaixo:

- 1. Se você estiver usando um dispositivo Android, acesse as "Configurações" do seu dispositivo e ative a opção "Origens Desconhecidas" nas configurações de "Segurança". Em seguida, clique no arquivo baixado e siga as instruções para instalar o aplicativo.
- 2. Se você estiver usando um dispositivo iOS, abra o "App Store" e clique no botão "Obter" ao lado do aplicativo bet365. Depois, clique no botão "Instalar" para instalar o aplicativo.

Depois de instalado, você pode abrir o aplicativo e começar a usá-lo.

#### **Passo 3: Crie uma conta e faça seu primeiro depósito**

Para começar a apostar, você precisa criar uma conta e fazer um depósito. Siga as instruções abaixo:

- 1. Abra o aplicativo bet365 e clique no botão "Registrar-se" para criar uma conta.
- 2. Preencha o formulário de registro com suas informações pessoais e escolha um nome de usuário e uma senha.
- 3. Depois de criar betpix nacional conta, clique no botão "Depositar" e escolha um método de pagamento.

4. Insira o valor que deseja depositar e clique no botão "Depositar" para completar a transação. Depois de fazer o depósito, você pode começar a apostar em betpix nacional seus esportes favoritos.

### **Conclusão**

Agora que você sabe como fazer o download e instalar a bet365 no seu dispositivo, você pode começar a apostar em betpix nacional seus esportes favoritos em betpix nacional qualquer lugar e em betpix nacional qualquer momento. A bet365 oferece uma ampla variedade de esportes e mercados de apostas, além de promoções e ofertas exclusivas para seus usuários. Então, não perca tempo e comece a aproveitar todas as vantagens que a bet365 tem a oferecer!

# **betpix nacional :qual melhor sportingbet ou bet365**

# **Israel-Hamas Negotiations Continue Amid Rafah Crisis**

According to official sources, neither Hamas nor Israel are leaving the negotiation table permanently, and Egyptian mediators are still working to bridge the gaps between the two parties. The main points of contention are Hamas' demand for an end to the war and a complete withdrawal of Israeli troops, while Israel insists on a temporary cease-fire, the elimination of Hamas and the release of all hostages.

#### **Displacement and Humanitarian Crisis in Rafah**

The Israeli incursion into Rafah this week has resulted in the displacement of approximately 80,000 people, who have sought shelter in Khan Younis and Deir al Balah. The evacuation of parts of Rafah, which has become a sanctuary for hundreds of thousands of displaced Palestinians, has left many living in tents without adequate food, water, and sanitation.

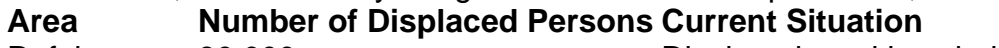

Rafah 80,000 Displaced, seeking shelter in Khan Younis and Deir al Balah Khan Younis N/A **Hosting displaced persons from Rafah** Deir al Balah N/A **Hosting displaced persons from Rafah** 

Among the displaced, sign language interpreter Riyad al-Masry and his extended family were forced to leave Rafah for the sixth time since the war began. They were left with no choice due to the ongoing conflict in the area, despite the emotional and physical toll it has taken on them.

### **Aid Distribution Challenges**

The World Food Program has reported that their main warehouse in Gaza is inaccessible due to the ongoing fighting, and only one bakery in Gaza is still operational. Additionally, hospitals may have to shut down their generators within a few days, as goods and fuel have not entered the Rafah crossing for several days.

The United Nations has called for unhindered access for humanitarian aid and stressed that the parties' obligation to facilitate aid extends beyond border crossings and drop-off zones.

Author: condlight.com.br Subject: betpix nacional Keywords: betpix nacional

Update: 2024/6/25 5:33:07